## Réunion parents du 12 janvier 2021

## I. L'orientation

Présentation du processus d'orientation par Mme la psy-EN L'importance des téléservices L'orientation de proximité

## II le DNB

**Calendrier** Le barême L'épreuve orale : les sujets, la méthodologie.

## II Autres certifications

#### **M m e R O N C A L**

Psychologue de l'Education Nationale Spécialité: Education, développement et conseil en orientation scolaire et professionnelle

Permanence au Collège les lundis matin Prise de RDV auprès du secretariat des élèves

Au CIO de Boulogne Les Mercredi matin

cio-boulogne@ac-versailles.fr 10 rue Paul-Adolphe Souriau 92100 BOULOGNE-BILLANCOURT 01.55.20.09.30

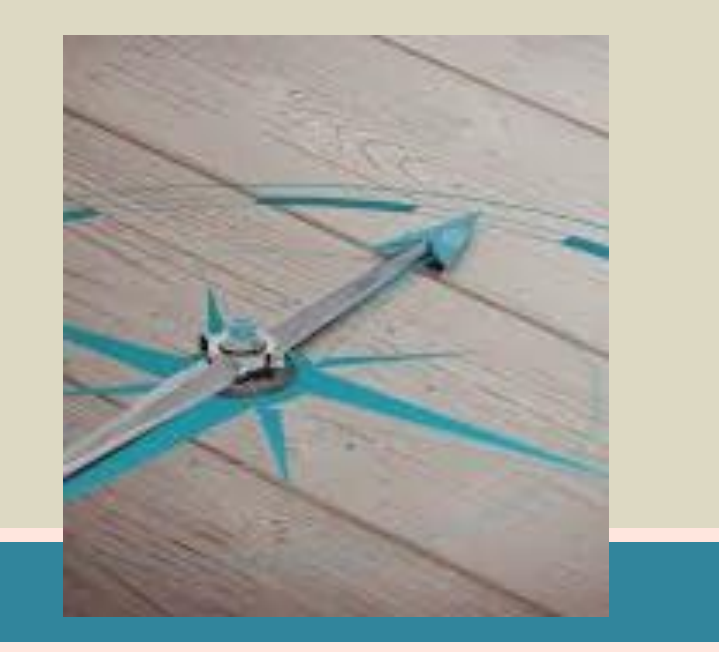

Le CIO accueille pendant les vacances

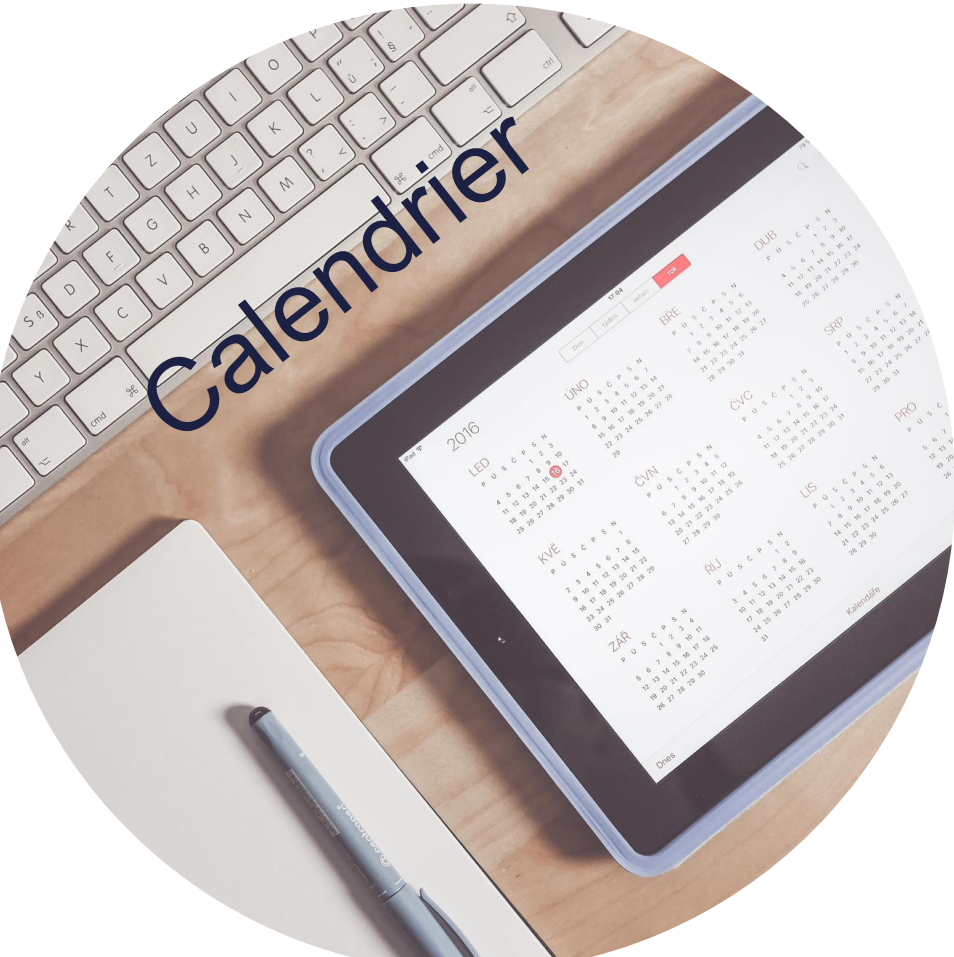

### 1er trimestre

Temps de réfléxion, stage

#### 2ème trimestre

PASS PRO Phase de dialogue Vœux provisoires d'orientation Avis du conseil de classe

#### 3ème trimestre

Pahase de dialogue Vœux définitifs d'orientation recueil des voeux pour l'affectation Avis du conseil de classe Affectation via AFFELNET INSCRIPTION ADMINISTRATIVE

## L'orientation

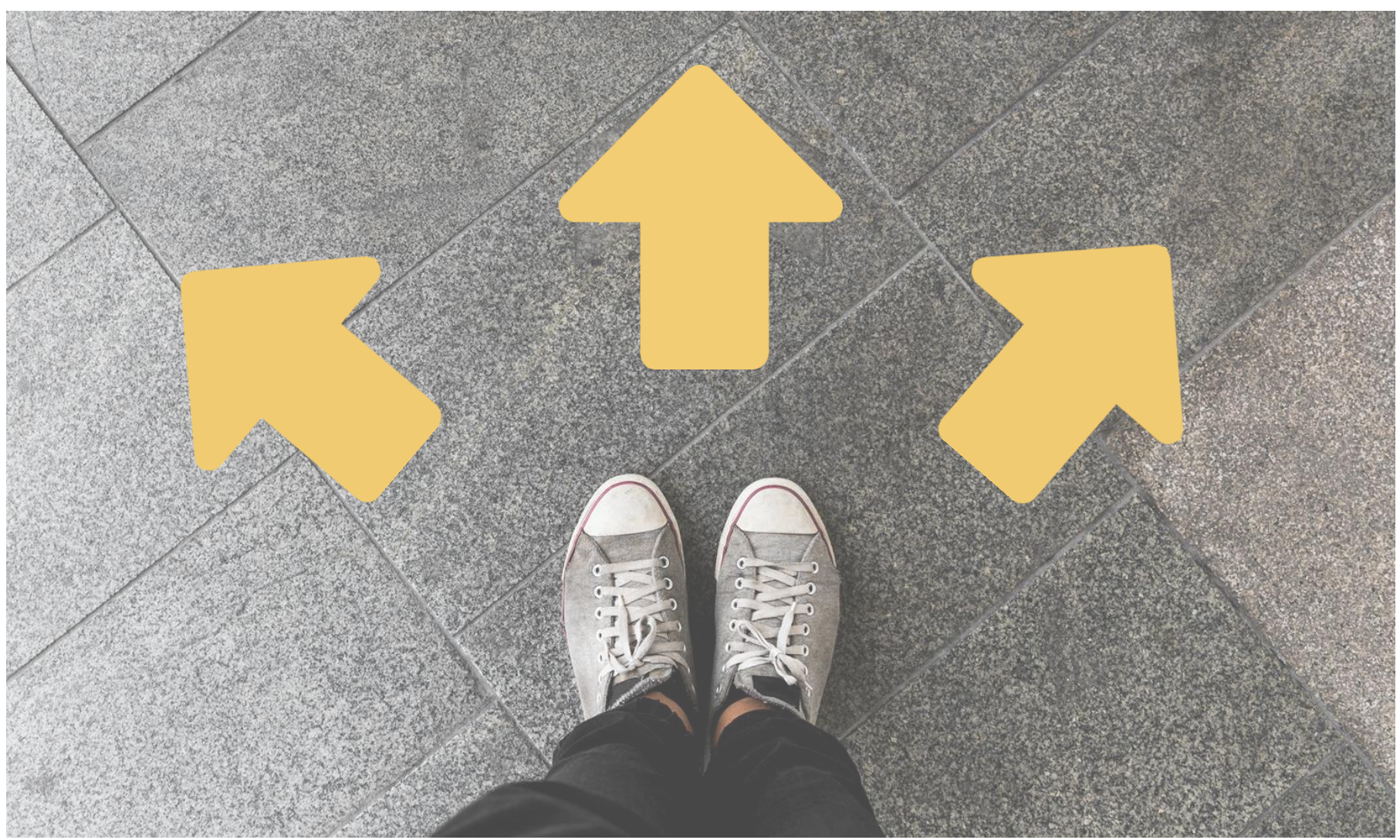

## Après la 3ème

Les Etapes de l'Orientation

Procédures d'orientation

### Sujets abordés aujourd'hui

L'après 3ème : Voie professionnelle Voir générale technologique

Comment réfléchir à son orientation?

**Ressources** 

### LES ÉTAPES D'ORIENTATION EN 3ÈME

**A partir de février**, élèves et familles formulent des vœux provisoires concernant l'orientation souhaitée sur le site Téléservices

**Au conseil de classe du 2 e trimestre**, un avis provisoire d'orientation est donné ; il est transmis via les téléservices

**D'avril à mai**, les élèves et leur famille inscrivent leurs vœux définitifs via les téléservices

**Au conseil de classe du 3 e trimestre**, une proposition d'orientation est faite par l'équipe pédagogique :

- Elle est validée si elle correspond au vœu de l'élève ;
- Un entretien est organisé entre la famille et le chef d'établissement si elle diffère du vœu de la famille

6

**De fin juin à début juillet**, les élèves reçoivent leur notification d'affectation via es téléservices et s'inscrivent dans leur futur établissement

### **LA SCOLARITÉ AU LYCÉE**

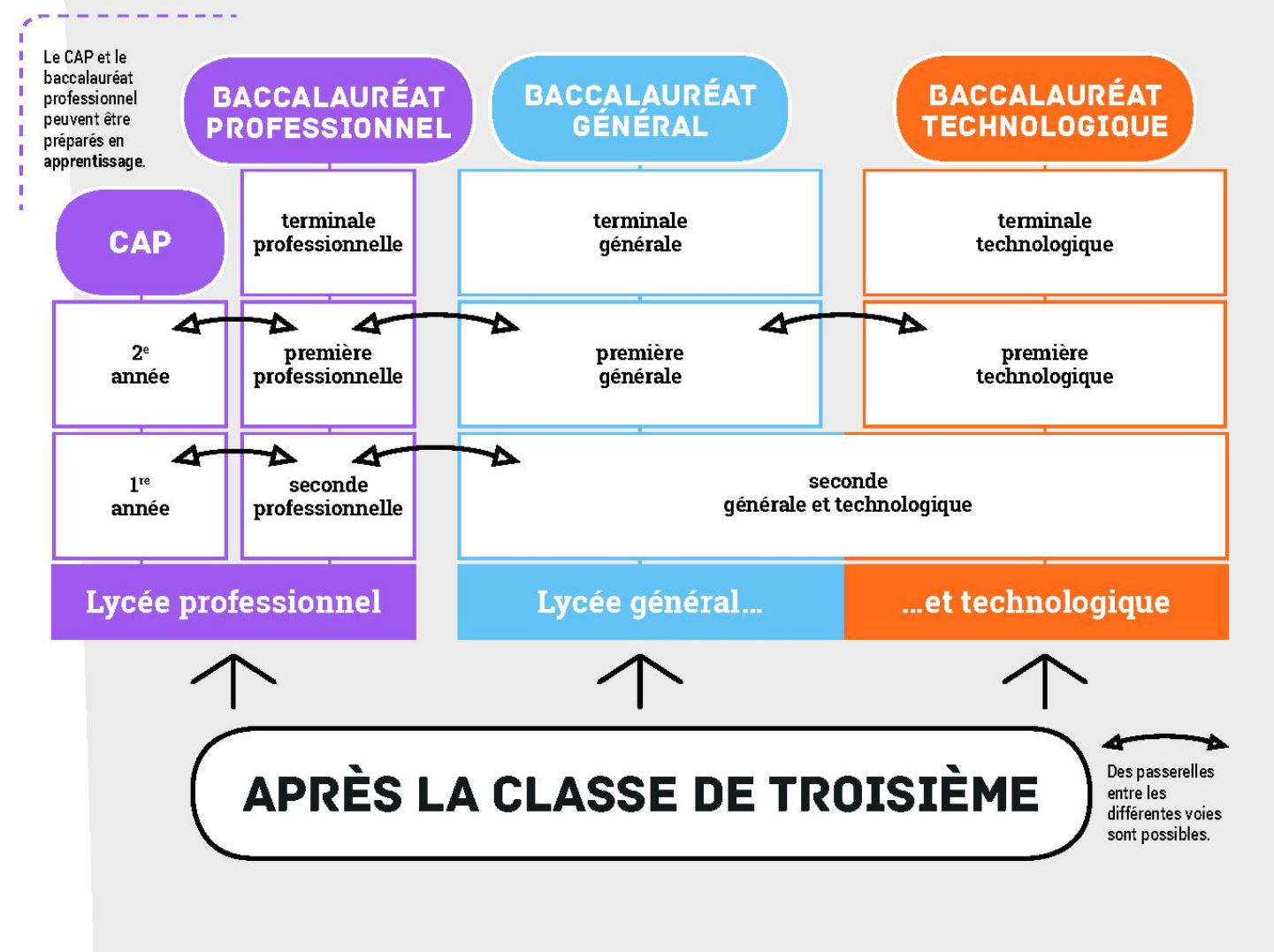

### LA VOIE PROFESSIONNELLE

<http://www.nouvelle-voiepro.fr/>

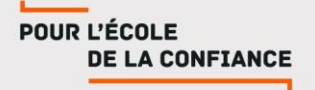

### LA VOIE PROFESSIONNELLE

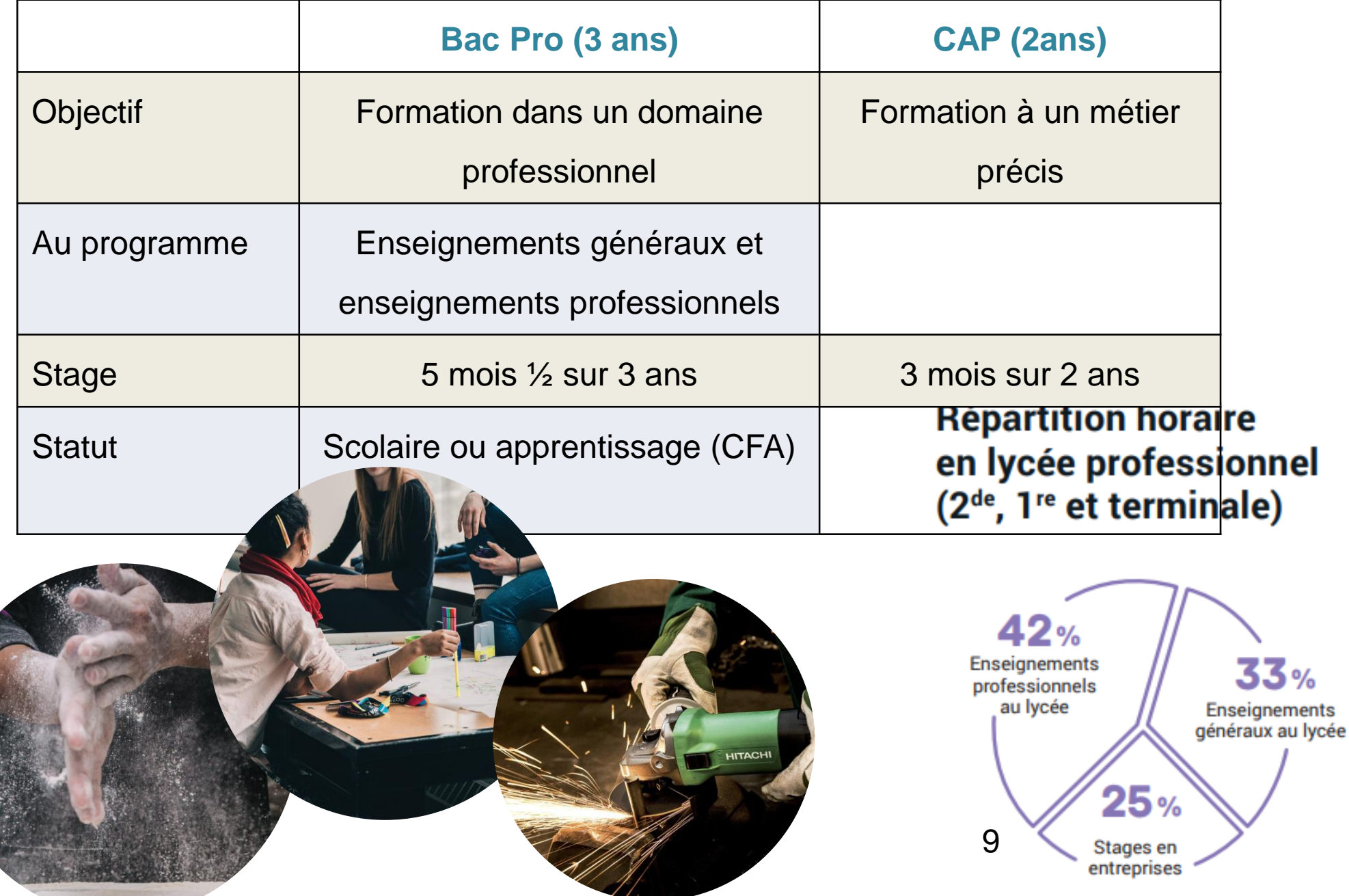

### LA TRASNFORMATION DE LA VOIE PROFESSIONNELLE

Une spécialisation progressive

En fin de 3 ème: Les élèves choisissent **une famille de métiers** ou **une spécialité de bac professionnel**

En fin de 2<sup>nde</sup> pro celles et ceux qui ont choisi une famille de métiers doivent choisir leur **spécialité** de baccalauréat, en ayant une meilleure connaissance des métiers possibles

Les familles de métiers à la rentrée 2020:

- -Métiers de la construction durable, du bâtiment et des travaux publics.
- -Métiers de la gestion administrative, du transport et de la logistique
- -Métiers de la relation client
- -Métiers de la mer
- -Métiers de l'aéronautique
- -Métiers des industries graphiques et de la communication…
- -et d'autres spécialités…

10 [http://www.onisep.fr/Choisir-mes-etudes/Au-lycee-au-CFA/Les-nouveautes-de-la-voie-pro/Voie-pro-ce-qui](http://www.onisep.fr/Choisir-mes-etudes/Au-lycee-au-CFA/Les-nouveautes-de-la-voie-pro/Voie-pro-ce-qui-change-a-la-rentree-2019/Les-familles-de-metiers)change-a-la-rentree-2019/Les-familles-de-metiers

### LA VOIE PROFESSIONNELLE

■ Certains Bac Pro et CAP nécessitent de passer par le **PASS PRO**.

(Objectif: points bonus pour affectation)

Entretien d'information pour établir les intérêts et la motivation de l'élève qui souhaite intégrer cette formation.

**Ex : Ebénisterie, Mode Vêtement et Maroquinerie, Communication et industrie graphique, 2NDPRO Artisanat et métiers d'art, option marchandisage visuel 2 nde pro Transport, Maintenance des véhicules, Etc.**

Mini-stages dans les lycées professionnels

La voie générale et technologique

### quandjepasselebac.education.fr

Sectorisation: https://bv.ac-versailles.fr/rechetab/lycproxi.php

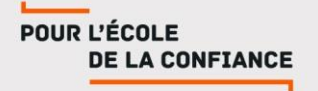

### LA 2NDE GENERALE ÊTES-VOUS PRÊT ?

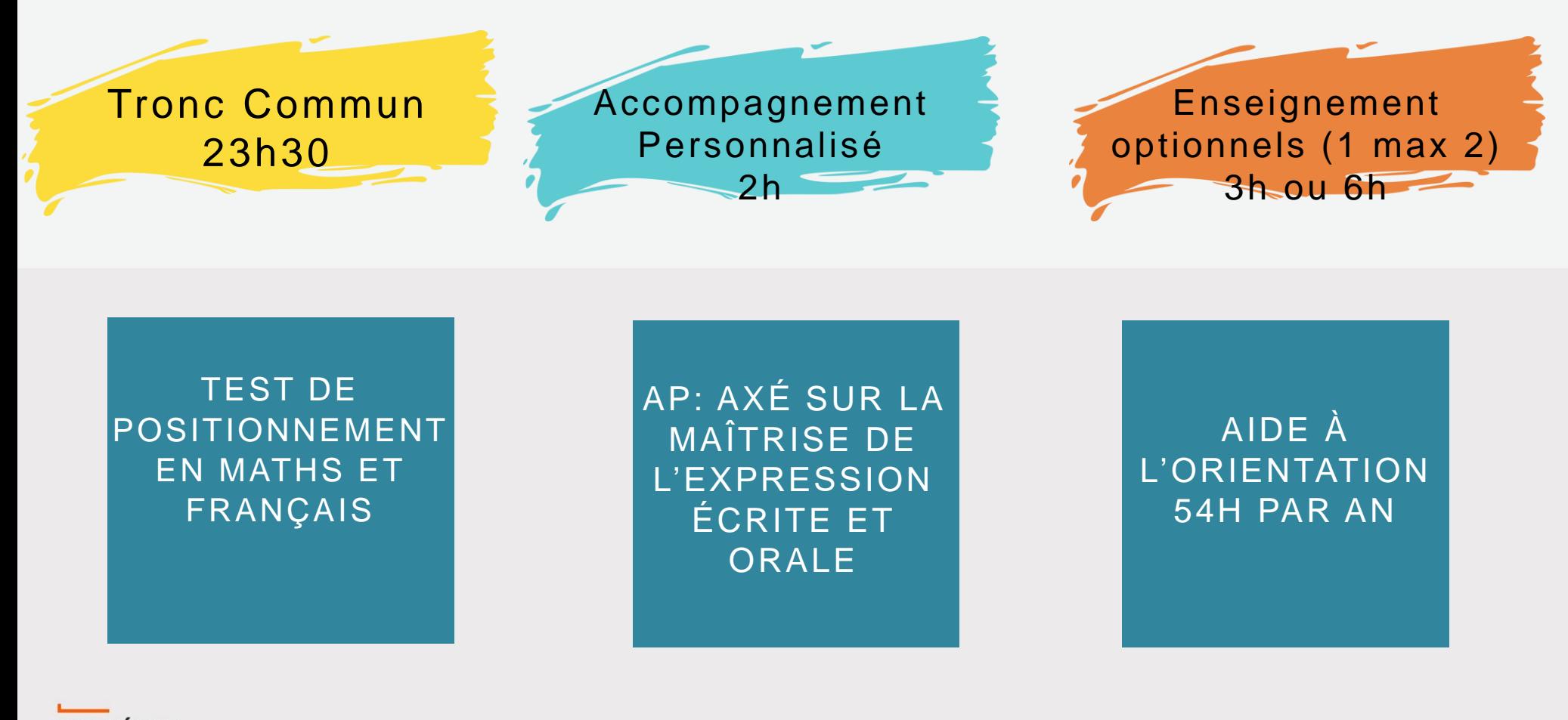

POUR L'ÉCOLE **DE LA CONFIANCE** 

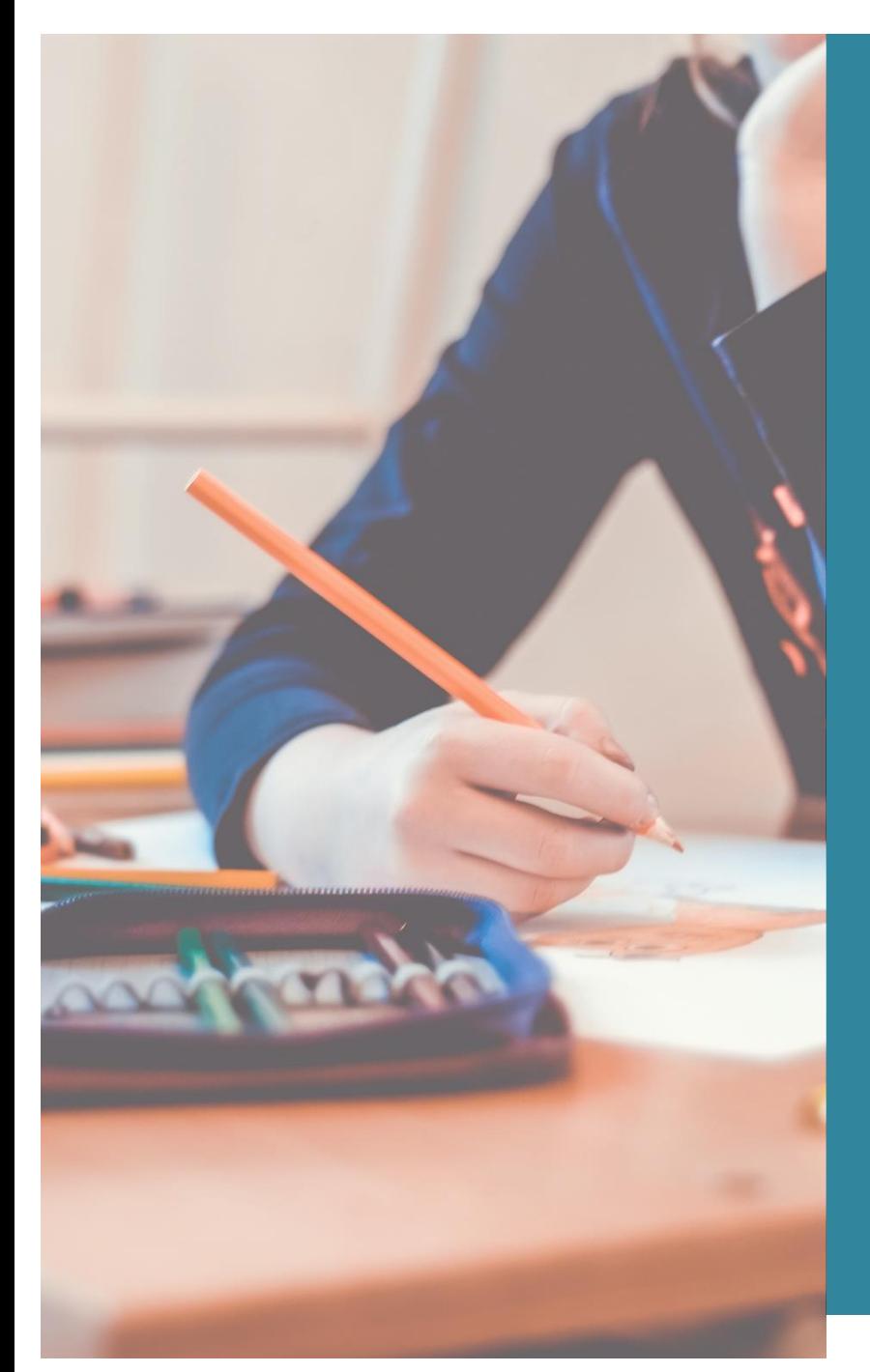

### Enseignements Communs

Français (4h) Histoire-géographie (3h) LVA et LVB (5h30) Sciences économiques et sociales (1h30) Mathématiques (4h) Physique-chimie (3h) Sciences de la vie et de la terre (1h30) Éducation physique et sportive (2h) Enseignement moral et civique (18h/an) Sciences numériques et technologiques  $(1h30)$ 

## Enseignements optionnels

#### Enseignements technologiques

Management et gestion Santé social **Biotechnologies** Sciences et laboratoire Sciences de l'ingénieur Création culture et design (6h) Culture et pratique de la danse, de la musique et du théâtre (6h)

Atelier artistique (72h/an)

#### Enseignements généraux

Langues et cultures de l'antiquité : grec, latin Langues vivantes C étrangère ou régionale Langues de signes française Arts : arts plastiues, cinéma-audiovisuel, histoire d'arts, danse, musique, théâtre **FPS** Arts du cirque (6h)

#### En lycée agricole

Écologie -agronomie -territoiresdéveloppement durable (lycée agricole) Hippologie et équitation ou autres pratiques sportives Pratiques sociales et culturelles Pratiques professionnelles

#### **LES LYCÉES PROPOSENT DIFFÉRENTS ENSEIGNEMENTS**

## Après la 2nde GT

## LA VOIE GÉNÉRALE

LA 2NDE GENERALE Ш பய TECHNOLOGIQUE KD  $R_0$ tronc commun et choix de tronc commun ENE<br>OGI( 3 spécialités 2 spécialités  $\bigcirc$  $\mathbb{H}$ **QND**  $\top$ 8 filières Tiliàre TECHNOLOGIQUE  $\blacktriangleleft$ LA VOIE TECHNOLOGIQUE

## LES BACS TECHNOLOGIQUES

STI2D

SCIENCES ET TECHNOLOGIE DE L'INDUSTRIE ET DEVELOPPEMENT DURABLE

**STL** 

SCIENCES ET TECHNOLOGIE DU LABORATOIRE

STMG

SCIENCES ET TECHNOLOGIE DU MANAGEMENT ET DE LA GESTION SCIENCES ET TECHNOLOGIE DE LA SANTÉ ET DU SOCIAL

ST2S

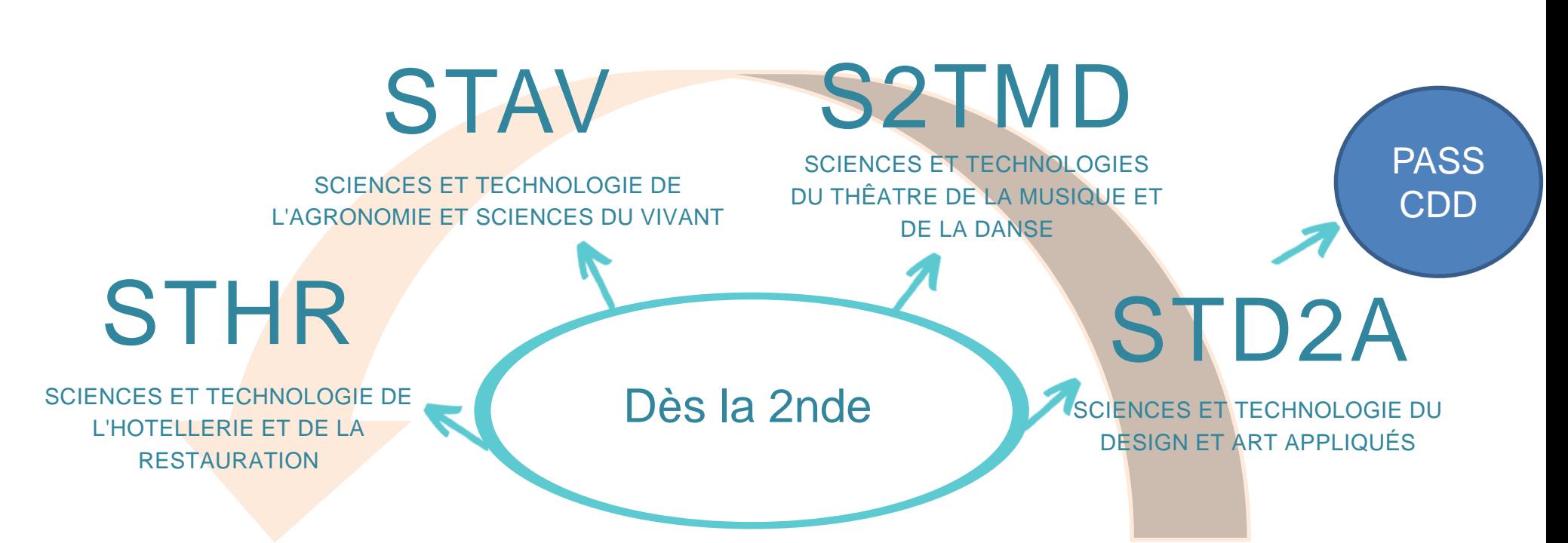

### **LES ÉPREUVES DU NOUVEAU BACCALAURÉAT TECHNOLOGIQUE**

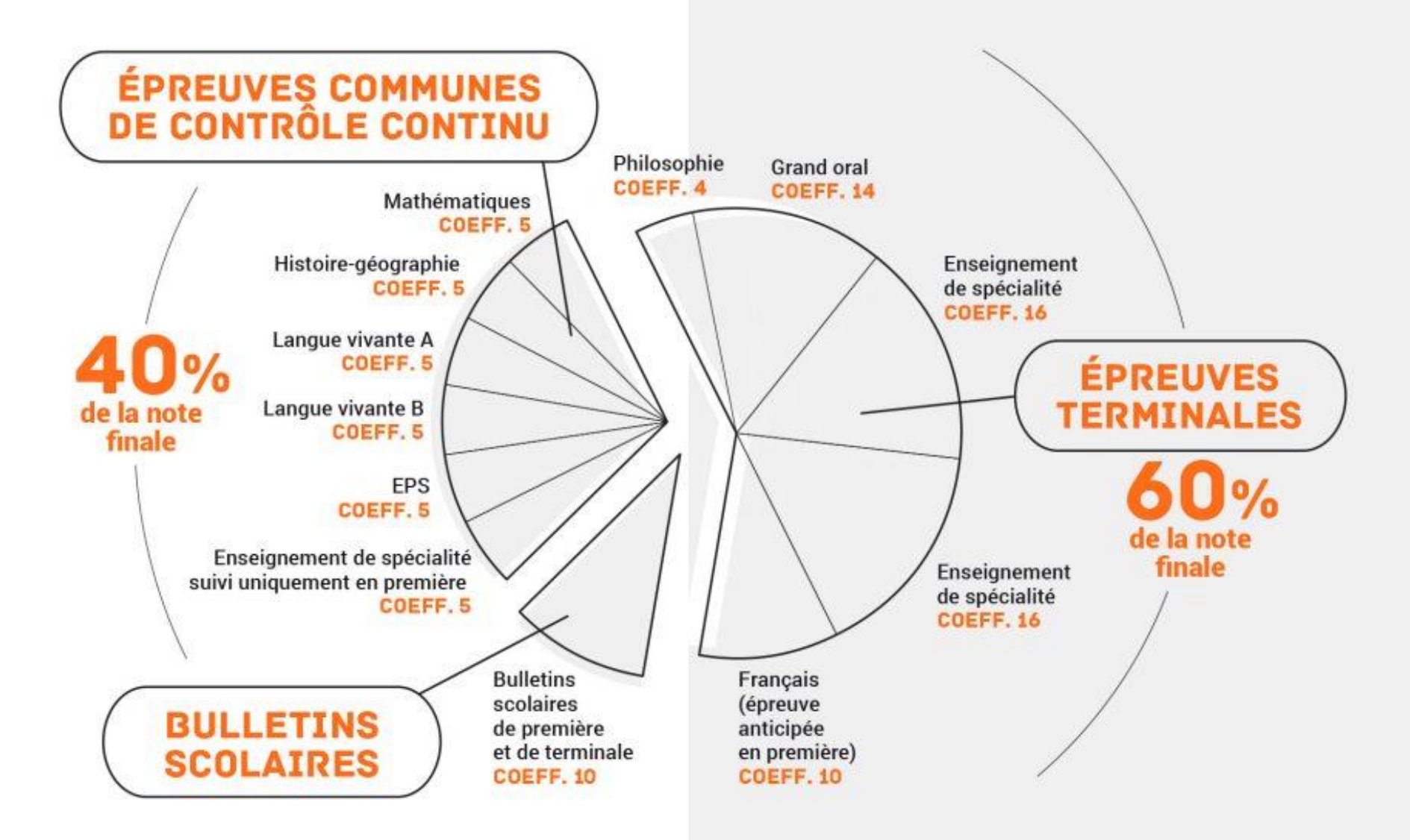

### **LES ÉPREUVES DU NOUVEAU BACCALAURÉAT GÉNÉRAL**

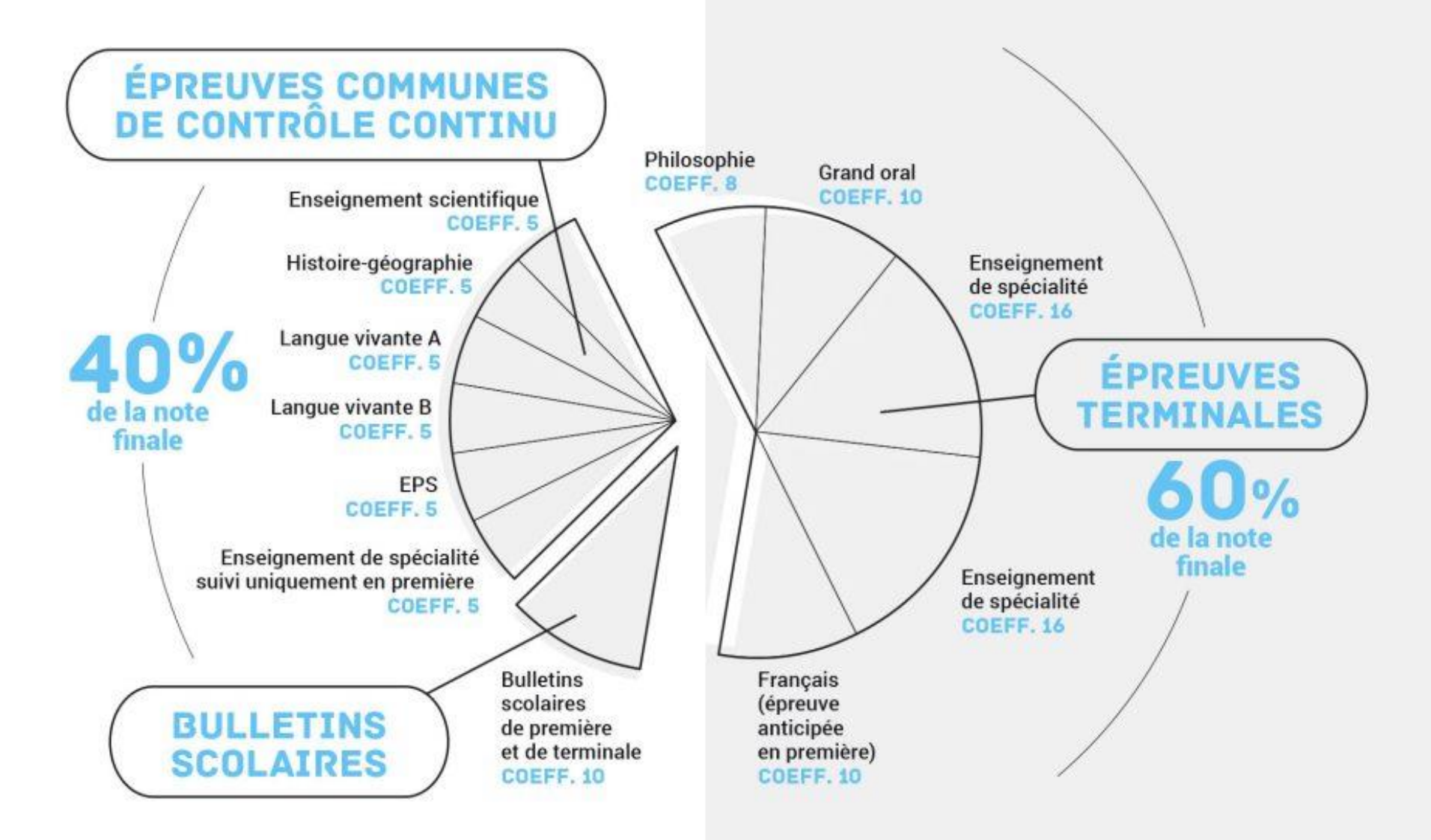

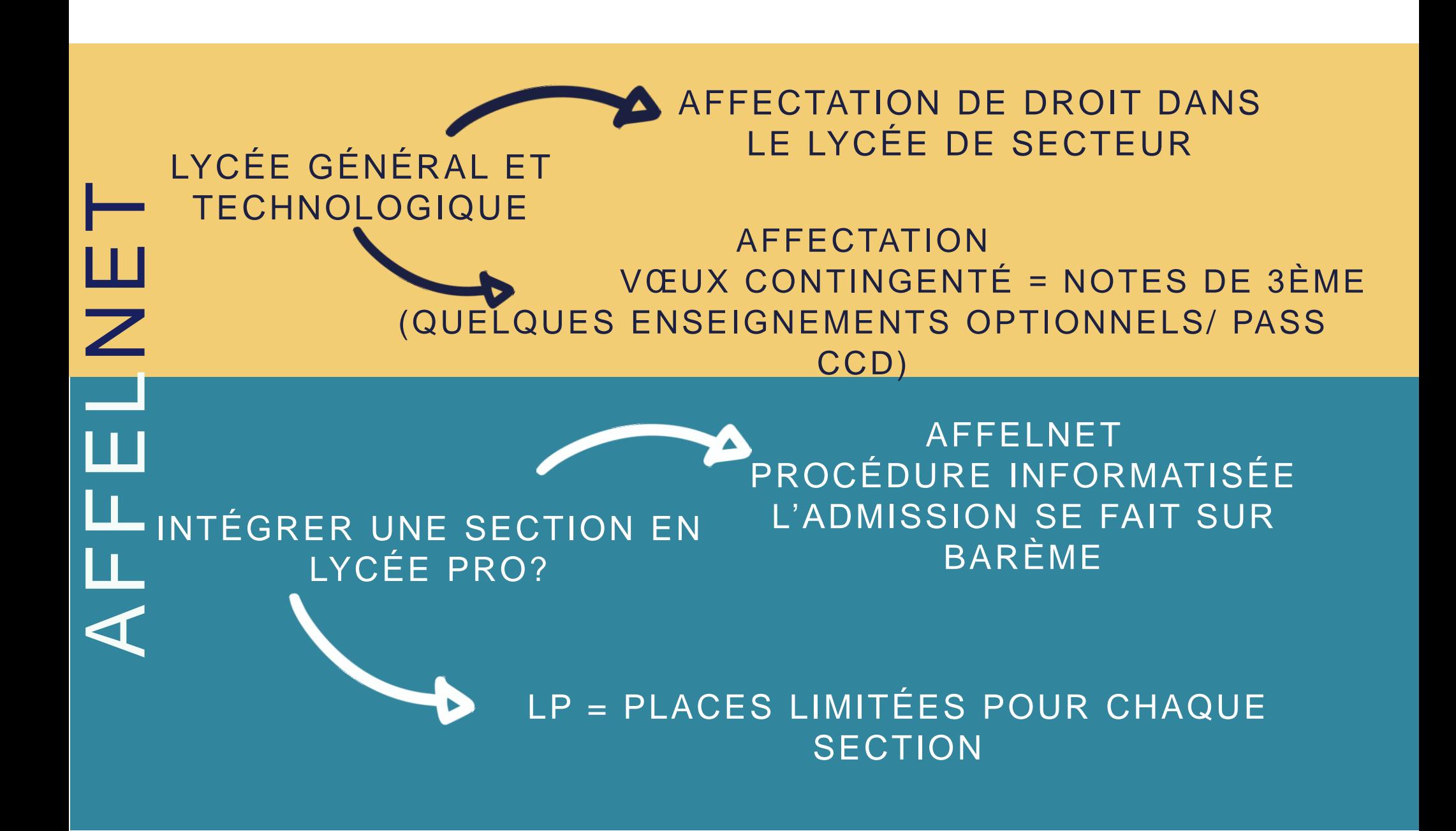

Pass Pro / Pass CCD: de février à mai

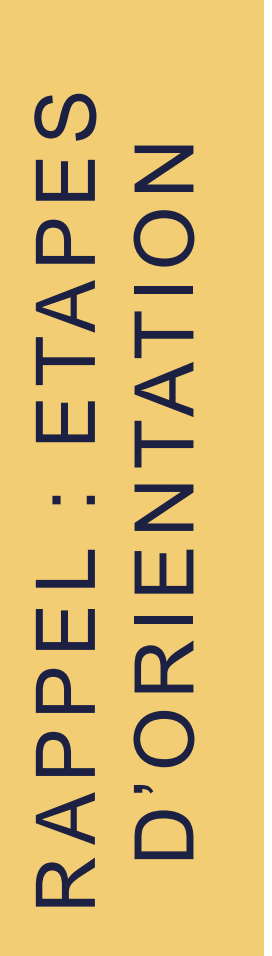

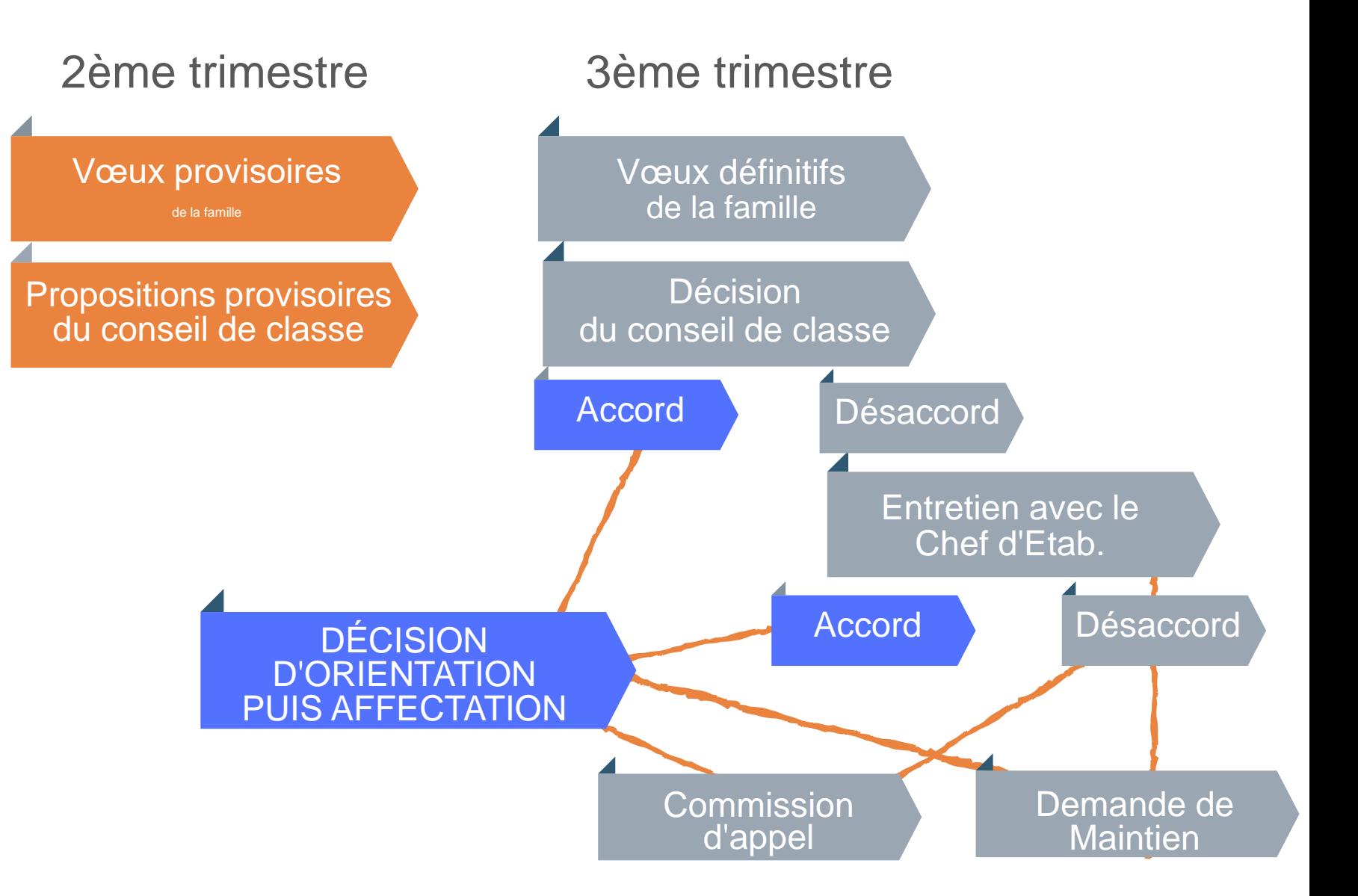

#### Comment réfléchir à son orientation ?

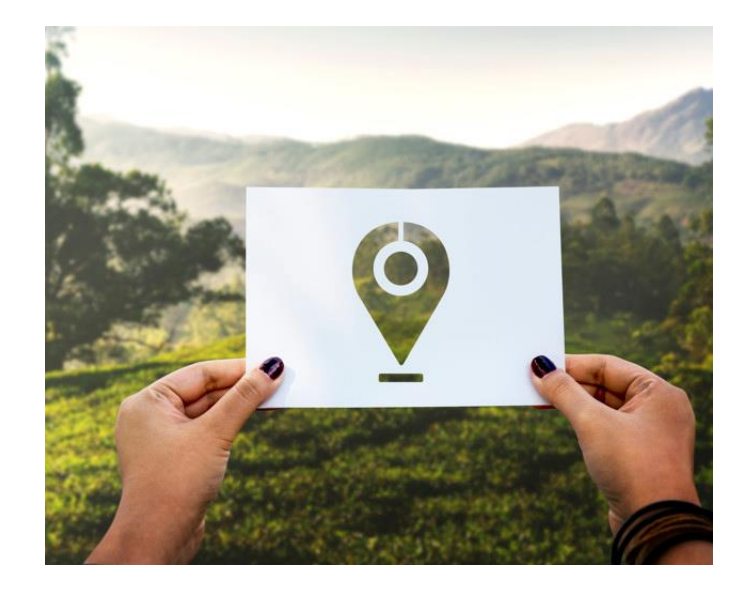

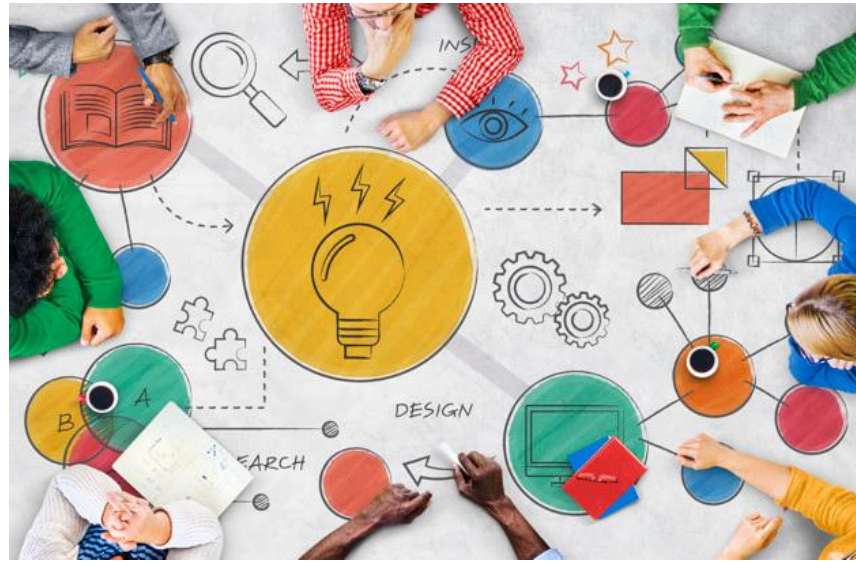

es déterminants Les déterminants de l'orientation de l'orientation

#### QUI SUIS -JE?

Les facteurs individuels La connaissance de soi

#### QUOI FAIRE?

Les facteurs liés aux métiers/ secteurs professionnels La découverte du monde professionnel

#### COMMENT FAIRE? S'informer Les possibilités apeès la 3ème

Les facteurs liés aux études

Quelques ressources :

quandjepasselebac.education.fr

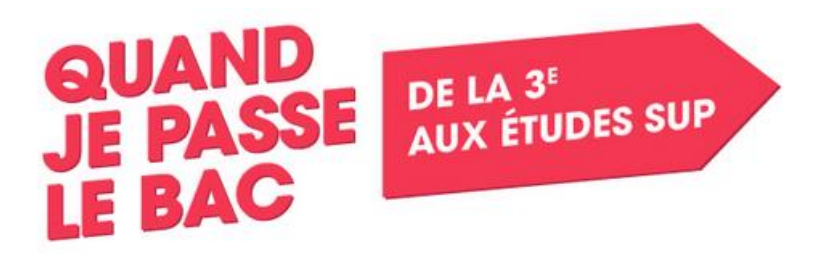

http://www.secondes-premieres2020-2021.fr/

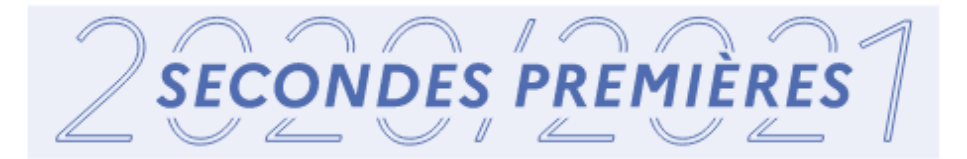

NOUVELLE VOIE PRO

http://www.nouvelle-voiepro.fr/

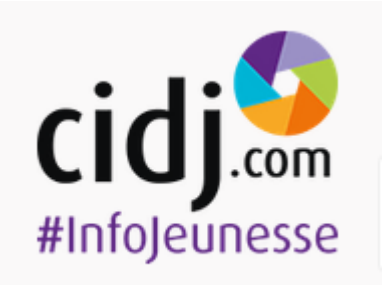

https://www.cidj.com/orientation-metiers

### Autres personnes ressources

Les professeurs principaux

La documentaliste

La CPE

Le secrétariat des élèves

Le chef d'établissement qui suit la classe

### Les portes ouvertes ou réunions d'informations

**<https://bv.ac-versailles.fr/rechetab/journees-portes-ouvertes-lycees-public.html>**

#### **Réunion info au lycée Alexandre Dumas : mars-avril**

lycée de Sèvres lycée Jacques Prévert de Boulogne-Billancourt lycée Paul Langevin de Suresnes le samedi 23 janvier matin lycée Richelieu de Rueil-Malmaison lycée Hoche de Versailles

#### **Portes ouvertes (voir site ac-versailles.fr)**

lycée Santos Dumont le vendredi 5 et le samedi 6 mars matin lycée Etienne-Jules Marey à BB le samedi 27 mars matin lycée Les côtes de Villebon à Meudon lycée Gustave Eiffel de Rueil-Malmaison lycées Voilin et Agora de Puteaux Lycée Louis Blériot de Suresnes

#### **Voir sites des établissements, sites académiques.**

## https://teleservices.ac-versailles.fr/

### **SCOLARITÉ SERVICES**

#### Bienvenue sur Scolarité services qui vous propose différents services en ligne de l'éducation nationale

Aide pour la première connexion des parents

- La connexion au téléservice se fait au  $\bullet$ moyen d'un compte ATEN.
- Seul un compte ATEN responsable  $\bullet$ permet de faire des saisies.
- Chaque parent possède un compte ATEN responsable mais un seul peut effectuer les saisies.
- Un compte ATEN élève permet uniquement la consultation des saisies.

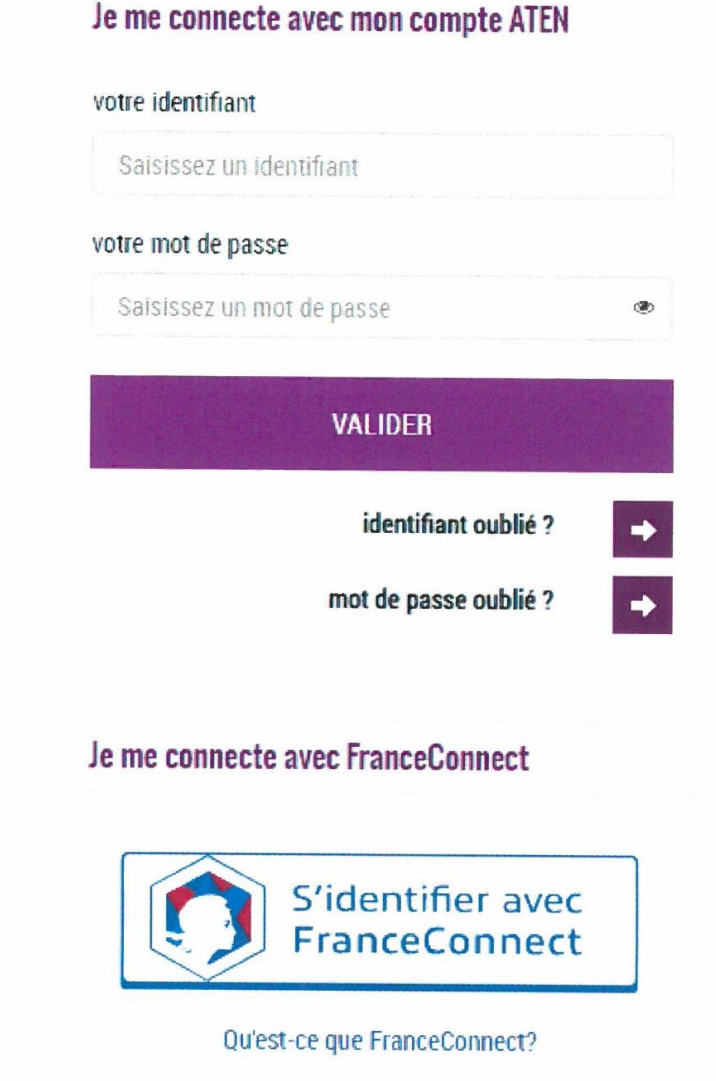

## Les téléservices

### Via les téléservices qui permettent :

- d'exprimer ses intentions avant le conseil de classe T2
- de connaître l'avis provisoire du conseil de classe
- de préciser ses intentions au 3ème trimestre
- de connaître la décision du CC du 3T
- prendre connaissance du résultat de l'affectation (établissement et formation),
- accepter ou refuser l'inscription dans cet établissement,
- préciser les enseignements au choix souhaités : langues, enseignements d'exploration, enseignements facultatifs,
- mettre à jour la fiche de renseignements administrative, pour l'élève et lui-même,
- consulter les pièces à fournir et compléter le dossier d'inscription en téléchargeant certains documents.

Les identifiants seront gardés jusqu'à la fin de la scolarité au lycée

- Différents menus (qui s'ouvrent peu à peu) : orientation, affectation, inscription
- Identifiants envoyés par courriel

### Saisie des intentions par les familles

#### ORIENTATION

Page 29

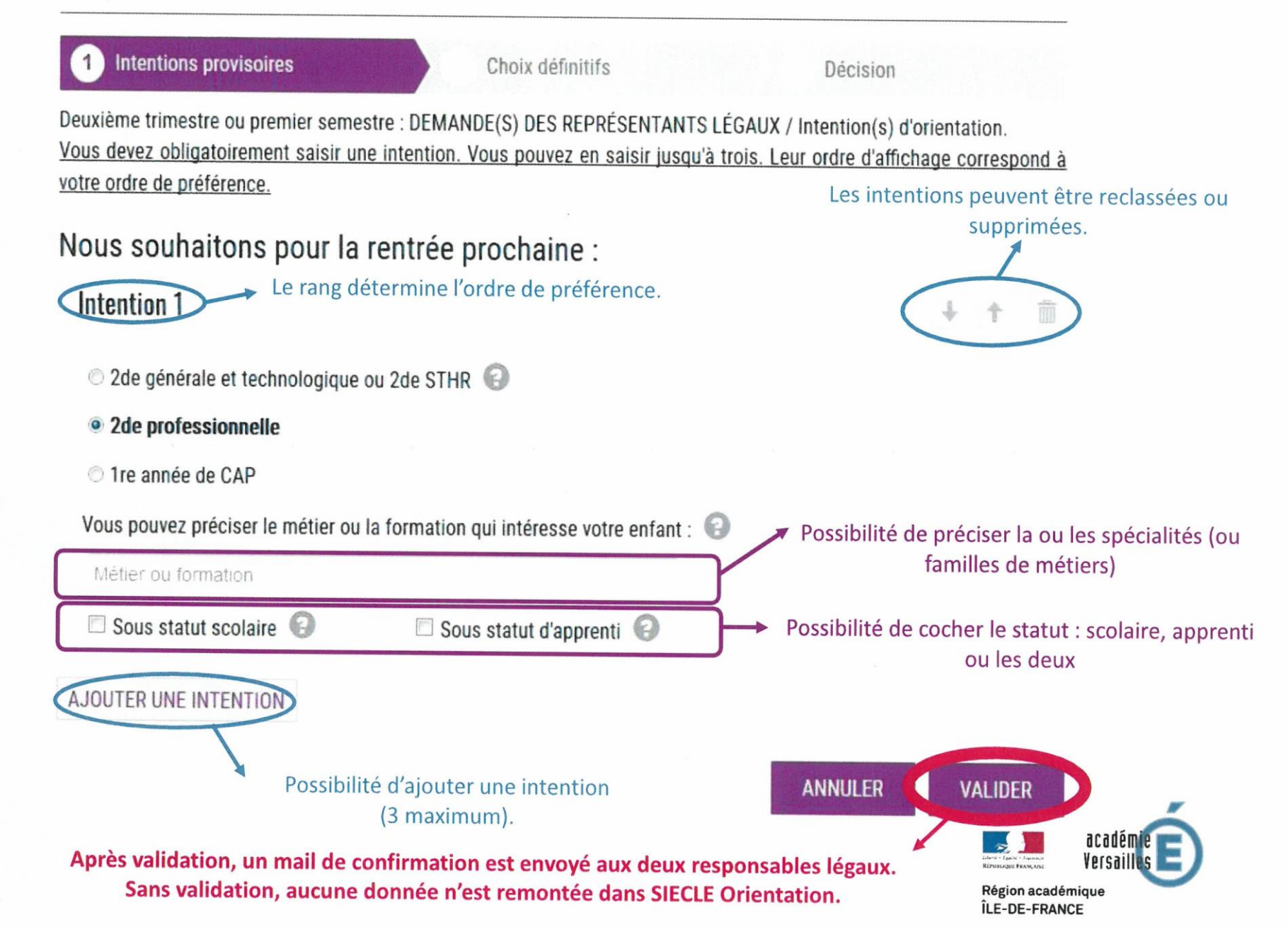

## Le calendrier des téléservices

### $2T$  :

Ouverture téléservices **orientation** intentions

CC 2nd trimestre : avis provisoire établissement

### 3T :

Ouverture téléservices **orientation**

Ouverture téléservices **affectation** pour l'étude de l'offre de formation et la saisie des vœux (étab+ formation)

CC 3nd trimestre : avis définitif établissement

Ouverture téléservices **inscription** fin juin début juillet

## Sous peu

- Mini-stages dans les lycées professionnels
- Procédure passpro :

**Ebénisterie, Mode Vêtement et Maroquinerie, Communication et industrie graphique, Métiers du spectacle (**CAP Accessoiriste réalisateur), **Signalétique et décor (**CAP Signalétique et décors graphiques), **Marchandisage visuel (**2NDPRO Artisanat et métiers d'art, option marchandisage visuel) **Tapisserie d'ameublement (**2NDPRO Artisanat et métiers d'art, option tapisserie d'ameublement) **Photographie, Aéronautique, Conduite, Transport, Maintenance des véhicules, Hôtellerie-Restauration, Prévention-Sécurité, Santé-Social (**2NDPRO Optique – Lunetterie), **Agriculture**

 Passpro culture design : **Seconde générale et technologique création et culture design (6 heures)** 

### Les zones géographiques de desserte

- Dépend de
- l'adresse
- Quartiers avec double sectorisation
- (Stabilossés en bleu)
- Pour connaître votre
- l-ycée de secteur :

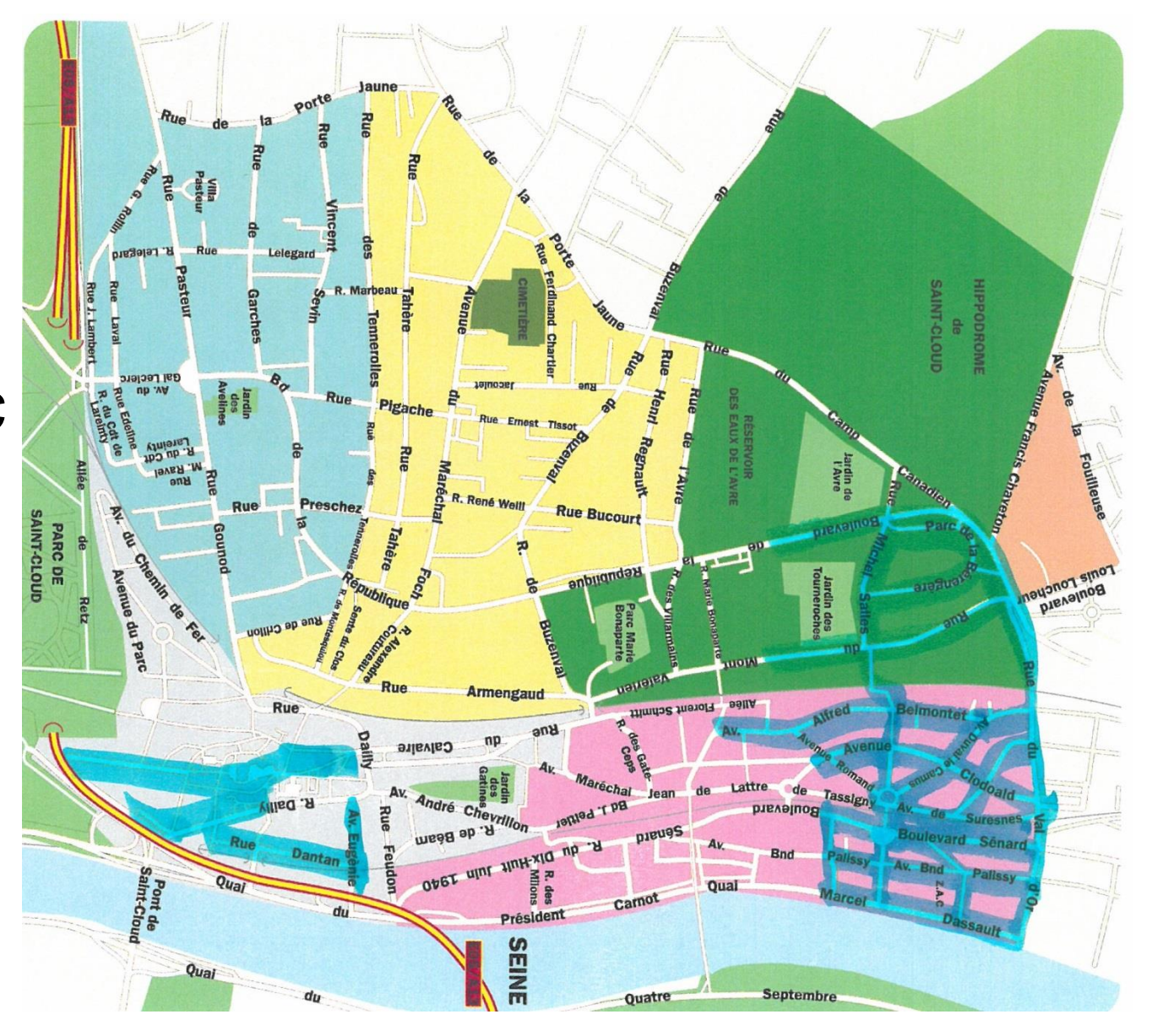

### Demandes sur Paris

 $\rightarrow$  fiche particulière de recueil des vœux

#### **Logement sur paris** :

deux justificatifs de domicile à Paris au nom du représentant légal au choix parmi les suivants :

- quittance EDF ou quittance GDF récente,

- titre de propriété ou contrat de location en cours de validité (avec descriptif du lot, tampon de l'agence, du bailleur ou du notaire et contacts),

- dernier avis d'imposition à l'adresse déclarée,
- relevé de prestations familiales (CAF) à l'adresse déclarée
- attestation de sécurité sociale à l'adresse déclarée
- attestation d'assurance habitation datée de moins de 3 mois à l'adresse déclarée

#### **Formations à recrutement particulier interacadémique** :

- 2GT horaires aménagés musique ou danse,
- 2GT admission au lycée HENRI IV et au lycée LOUIS LE GRAND,
- 2nde GT à recrutement interacadémique
- 2nde professionnelle à recrutement interacadémique.

**Dossier à déposer par la famille au Rectorat de Paris** (fiche saisie des vœux, justificatif, photocopie livret de famille, pièce d'identité, divorce : jugement fixant la résidence habituelle)

### Autres remarques

Plusieurs vœux possibles : Si nécessaire, combiner 2nde GT / 2nde pro En indiquant un ordre de préférence

### Si établissement privé :

- Si déjà accepté, pas de demandes pour le public
- Si en attente, demandes pour le public

Si Centre de Formation des Apprentis

Si déménagement, suivi par le collège

### Informations générales DNB

#### Dates :

Epreuve orale : semaine suivant les CC 3T Epreuves écrites : lundi 28 juin français, maths mardi 29 juin hist-géo-EMC, sciences

#### Barème :

Mathématiques : 100 pts Français : 100 points Hist-Géo-EMC : 50 pts Sciences : 50 pts Epreuve orale : 100 pts Total épreuves : 400 points + Contrôle continu : 400 pts

## Contrôle continu DNB

### **Contrôle continu sur 400 points (évaluation des compétences)**.

Evaluation de chacun des 8 champs d'apprentissage :

- 1 Langue française à l'oral et à l'écrit
- 2 Langues étrangères
- 3 Langages mathématiques, scientifiques et informatiques
- 4 Langages des arts et du corps
- 5 Méthodes et outils pour apprendre
- 6 Formation de la personne et du citoyen
- 7 Systèmes naturels et systèmes techniques
- 8 Représentations du monde et activité humaine

Quelle évaluation ?

- $\lambda$  Maîtrise insuffisante : 10 points
- $\lambda$  Maîtrise fragile : 25 points
- > Maîtrise satisfaisante : 40 points (compétences acquise)
- $\overline{\phantom{a}}$  Très bonne maîtrise : 50 points

# L'ÉLÈVE EST REÇU S'IL OBTIENT 400 POINTS SUR 800

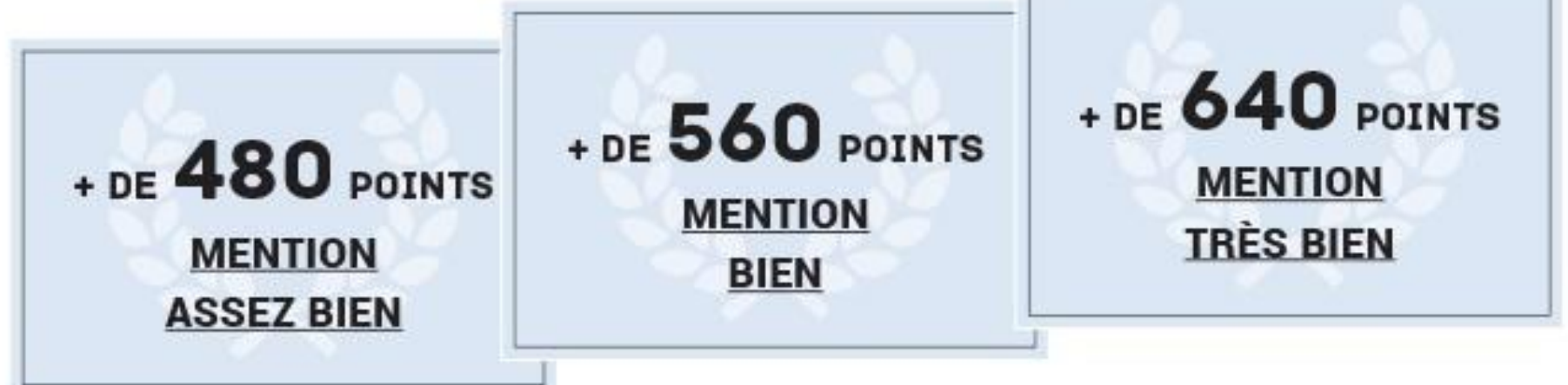

### Collège et parents

Collège :

Préparation : phasage

- Epreuves écrites 2T : Brevet Blanc
- Epreuve orale 3T

**Entraînements** 

Parents : Reprendre, remotiver Les annales, avec des corrigés-modèles Connecteur « enseigno » dans oze, menu «pédagogie», app « enseigno » : un lien "annales"

l'épreuve orale du brevet et la fiche de choix du sujet

Informations nationales données en janvier : note de service du 22/12/2017

Les élèves auront des informations à ce sujet dans les cours :

- fiche de présentation de l'épreuve après les vacances
- remise fiche de choix du sujet mi-mai au professeur principal.

- évaluation de l'oral : fiche-conseils pour l'épreuve orale de soutenance du brevet

Les sujets possibles pour l'épreuve orale Le candidat présente :

Un des objets d'étude qu'il a abordés dans le cadre de l'enseignement d'histoire des arts

ou

#### Un des projets qu'il a menés

- au cours des enseignements pratiques interdisciplinaires du cycle 4
- ou dans le cadre de l'un des parcours éducatifs (parcours Avenir, parcours citoyen, parcours éducatif de santé, parcours d'éducation artistique et culturelle) qu'il a suivis.

## Premières remarques

- Sujet sur un travail effectué au collège

- Deux méthodologies de présentation : histoire des arts projet

- une seule grille d'évaluation pour les 100 pts

## Méthodologie 1 présentation d'un projet

1. Introduction :

- Présentez le thème et le projet, Insistez sur son aspect pluridisciplinaire,
- Annoncez le plan de votre présentation.

2. Développement :

- Présentez d'abord le thème général de l'EPI et le parcours (citoyen, culture ou avenir) dans lequel il s'inscrit.

- Présentez ensuite le projet : quel était l'objectif ? Que deviez-vous faire ?
- Présentez la démarche de projet, les différentes étapes du travail
- Comment êtes-vous parvenu au résultat final ? Présentez les difficultés rencontrées, mais surtout comment vous avez pu les surmonter.
- Présentez le résultat final : les réalisations.
- Faites un bilan.

3. Conclusion :

- Reprenez l'essentiel de votre exposé, insistez sur son intérêt pour vous, sur ce qu'il vous a apporté.

- Ne cherchez pas à montrer à quel point ce projet a été facile ; le jury pourrait croire qu'il ne vous a rien apporté.

### Méthodologie 2

#### présentation d'un objet d'études « histoire des arts »

Une œuvre étudiée en classe choisie au sein des : arts du son (musique de film, musique instrumentale…), arts vivants (théâtre, danse, arts du cirque…) arts de l'espace (architecture, urbanisme, arts des jardins…), arts visuels (illustration, bande dessinée, peinture, sculpture…) arts du quotidien (design, métiers d'art…) arts du langage (littérature : roman, nouvelle, fable, légende, conte…).

- 1. Introduction :
- L'élève présente l'auteur et l'œuvre
- L'élève justifie son choix
- Il annonce le plan
- 2. Développement :
- Il présente sa bibliographie
- L'élève situe l'œuvre dans son contexte
- L'élève est capable de restituer l'idée générale de l'œuvre
- L'élève est capable de commenter l'œuvre
- L'élève utilise les mots clés en lien avec l'œuvre analysée
- L'élève met en relation l'œuvre étudiée avec d'autres œuvres, d'autres domaines artistiques si possible

3. Conclusion :

- Reprenez l'essentiel de votre exposé, insistez sur son intérêt pour vous, sur ce qu'il vous a apporté.

## Evaluation de l'épreuve orale

### 50 points pour la maîtrise de la langue française à l'oral.

- s'exprimer de façon maîtrisée en s'adressant à un auditoire ;
- formuler un avis personnel à propos d'une œuvre ou d'une situation en visant à faire partager son point de vue ;
- exposer les connaissances et les compétences acquises en employant un vocabulaire précis et étendu ;
- participer de façon constructive à des échanges oraux ;
- participer à un débat, exprimer une analyse argumentée et prendre en compte son interlocuteur ;
- percevoir et exploiter les ressources expressives et créatives de la parole ;
- s'approprier et utiliser un lexique spécifique au contexte

### 50 points pour la maîtrise du sujet

- concevoir, créer, réaliser ;
- mettre en œuvre un projet ;
- analyser sa pratique, celle de ses pairs ;
- porter un regard critique sur sa production individuelle ;
- argumenter une critique adossée à une analyse objective ;
- construire un exposé de quelques minutes en mentionnant les connaissances et les compétences acquises ;
- raisonner, justifier une démarche et les choix effectués ;
- mobiliser des outils numériques.

## Points de vigilance pour les parents

- suivi choix du sujet à soutenir
- Réalisation : s'assurer qu'il/elle pourra présenter la réalisation
- L'objet d'études en histoire de l'art
- **s** faire rédiger des fiches
- entraînement à l'oral.
- Ne pas tarder (processus long).

## Autres certifications

- PIX : évaluation d'un niveau des compétences numériques
- Auto-positionnement à la maison dans OZE: menu « ressources numériques », puis « PIX », suite à des campagnes lancées par des professeurs (codes transmis)
- Certification d'un niveau de maîtrise de mars à mai au collège

## Autres certifications

 Attestation de Sécurité Routière Scolaire : ASSR 2

### Gestes Qui Sauvent

Tous les élèves de 3ème auront bénéficé d'une formation en 4<sup>ème</sup> ou en 3<sup>ème</sup>.